# **Jahresrückblick 2020**

**Kategorien :** [Allgemein](https://blog.r23.de/allgemein/)

Schlagwörter : [r23.de intern](https://blog.r23.de/tag/r23de-intern/)

**Datum :** 7. Januar 2021

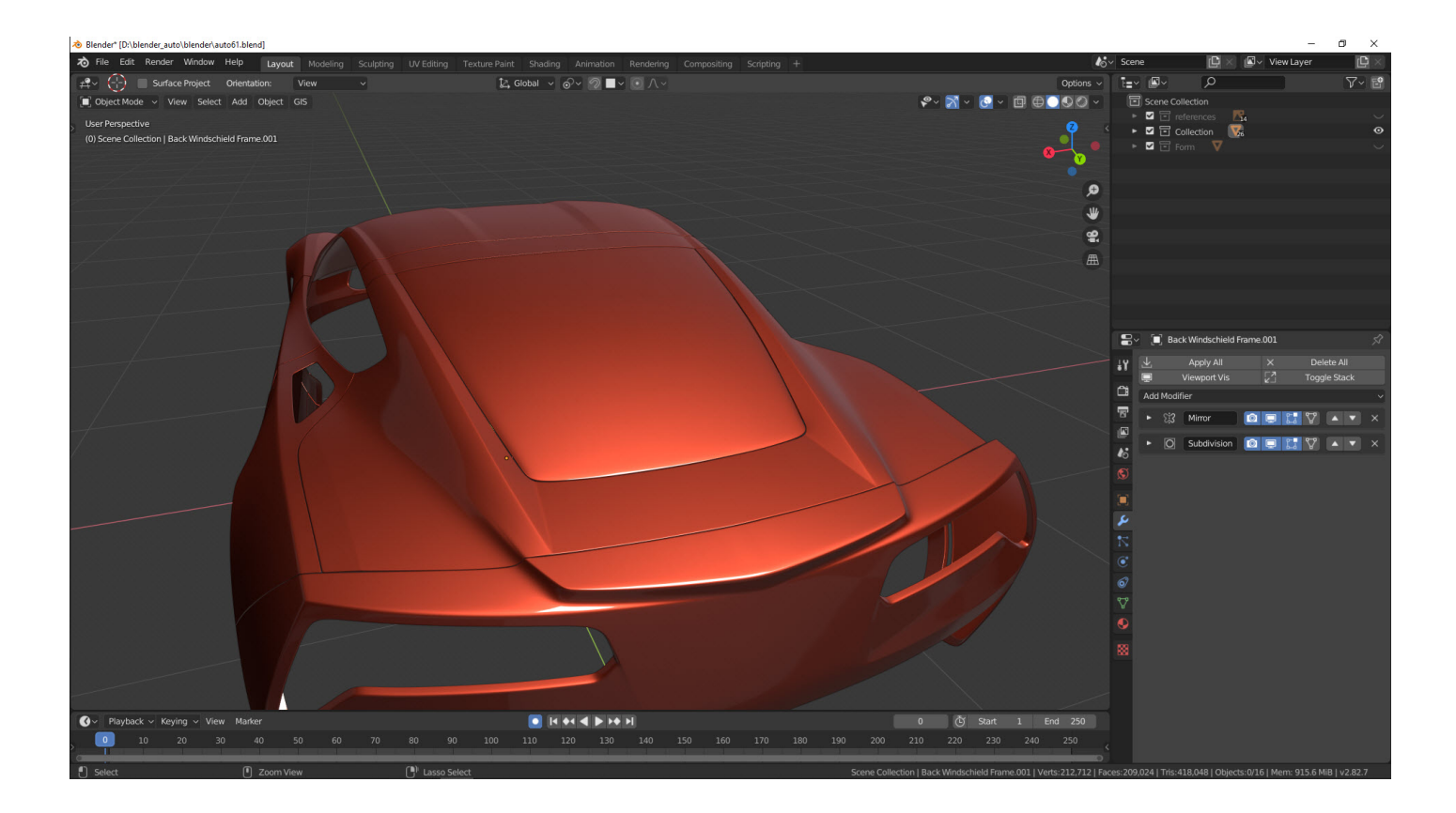

Auf meiner Seite biete ich Ihnen fast täglich aktuelle Nachrichten rund um mein Atelier in Hagen. Im Folgenden eine Zusammenfassung der in den vergangenen Monaten veröffentlichten Meldungen in der Übersicht.

Im Januar konnten Sie die Fertigstellung in einer Artikelserie über einen [Oshkosh-M All-Terrain-](https://blog.r23.de/allgemein/artikelserie-game-vehicle-creation/)[Fahrzeug](https://blog.r23.de/allgemein/artikelserie-game-vehicle-creation/) im Blog verfolgen.

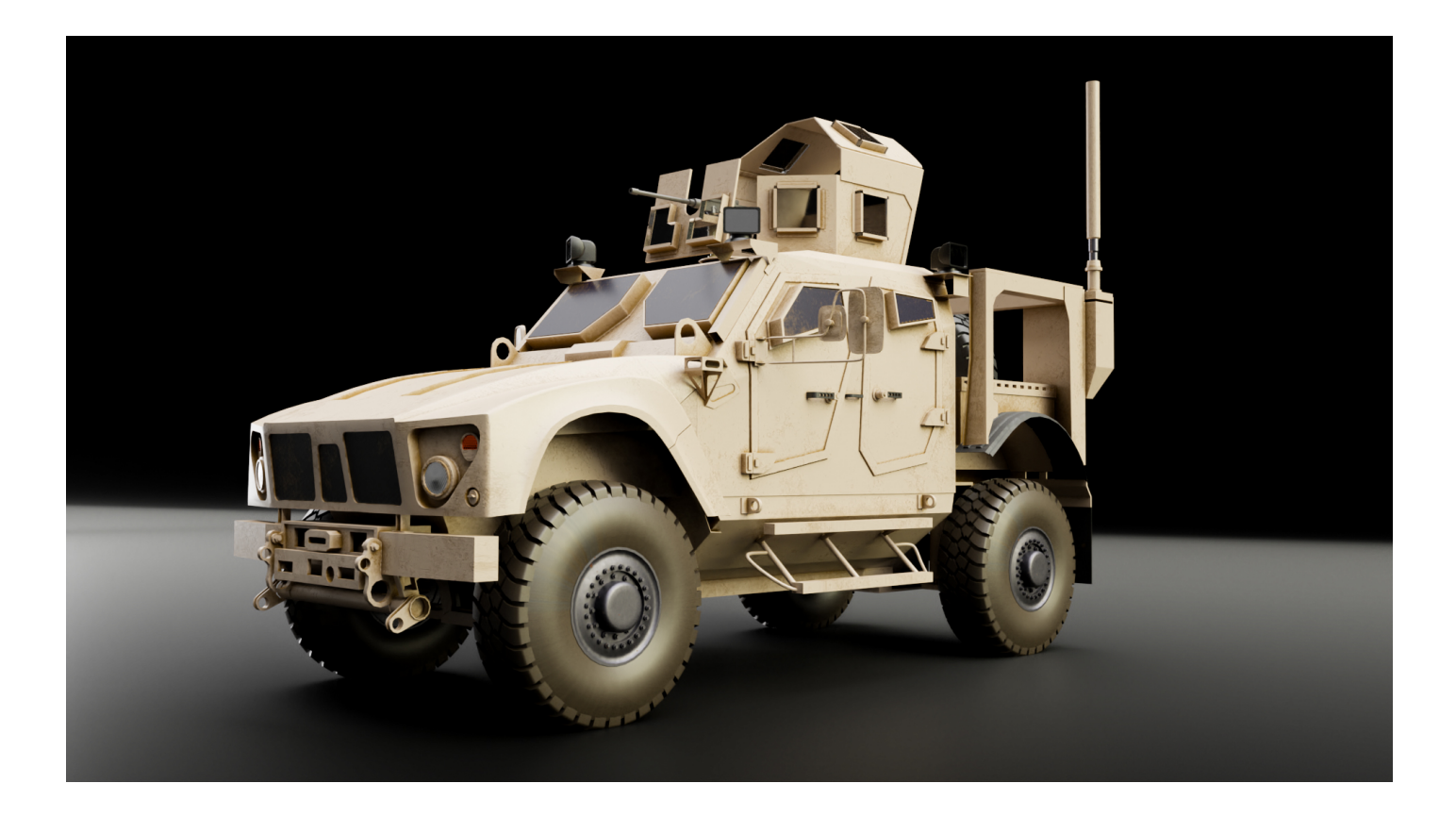

In meiner Artikelserie habe ich ein 3D-Modell von einem [Oshkosh-M All-Terrain-Fahrzeug](https://blog.r23.de/allgemein/artikelserie-game-vehicle-creation/) erstellt. Das Low Poly Fahrzeug habe ich auf Sketchfab veröffentlicht. Mit meinem kostenlosen [WordPress](https://blog.r23.de/wordpress/wordpress-plugins/wordpress-plugin-sketchfab/) [Plugin](https://blog.r23.de/wordpress/wordpress-plugins/wordpress-plugin-sketchfab/) können 3D-Modelle mit wenigen Mausklicks direkt aus der Plattform in einem Blog veröffentlicht werden.

Danach wurde es fantastisch. In der Regel ekel ich mich vor Spinnen. Und diesmal modellierte ich in Blender eine Spinne.

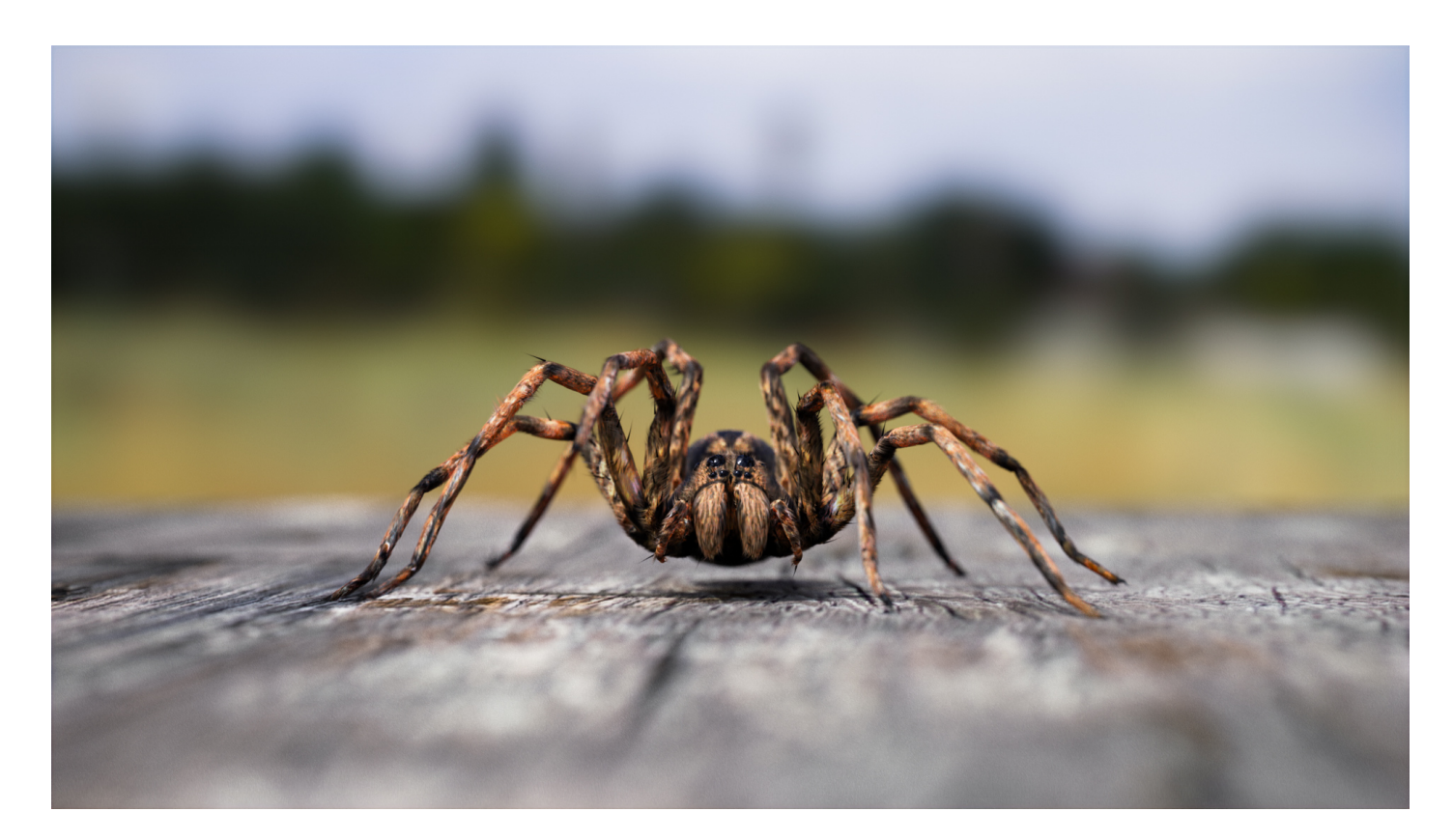

Rendering: Spinne

Es begann fantastisch. Ich habe in einer **Artikelserie eine Spinne** in Blender modelliert.

Dann kam der 15. März 2020. Zur Eindämmung des Corona-Virus habe ich mein Fotostudio für den Publikumsverkehr geschlossen. Bum - Bam - Jahrelange Arbeit fährt an die Wand. In dieser Phase wurden weitere Projekte geschlossen und beendet.

Für das Fotostudio habe ich dann eine Künstliche Intelligenz erstellt, die Bilder mit einer sogenannten **erweiterte Schärfentiefe** ermöglicht.

Das Fotostudio wurde für [professionelle Werbefotografie & Bildbearbeitung](https://fantasiestudios.de/) umgebaut. Sie haben einzigartige Produkte und das wollen Sie nach außen kommunizieren? Dann bieten sich Werbefotos für Ihr Unternehmen an. [info@r23.de](mailto:info@r23.de)

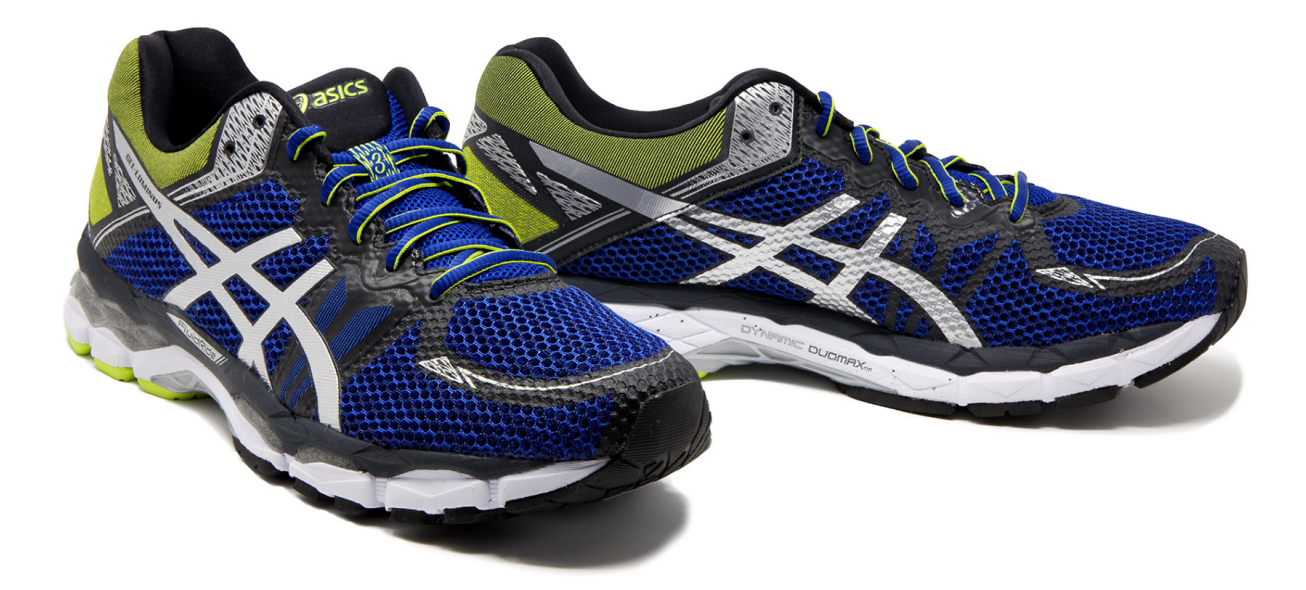

Meine Produktfotos haben eine sogenannte erweiterte Schärfentiefe.

Für die richtige Darstellung im Web habe ich eine [Shopgestaltung](https://fantasiestudios.de/shop/) erstellt und den oben gezeigten Turnschuh als Produkt-Bild verwendet

# **Demo: Shopgestaltung**

<https://fantasiestudios.de/shop/>

Gleichzeitig habe ich den Turnschuh für den VR-Commerce gescannt.

Shopbetreiber, die das volle Potenzial von Virtual Reality im Internet ausschöpfen wollen, brauchen die Produktdaten in 3D. In meinem Fotostudio in Hagen erstelle ich von Produkten 3D-Modelle. Meinen [3D-Scan-](https://blog.r23.de/tag/3d-scan/)Service können Sie online buchen.

### **Augmented Reality Erlebnis**

Ich erstelle eine Erweiterung für meinen Online-Shop und Blog, damit ich Ihnen 3D-Modelle als Augmented Reality Erlebnisse zeigen kann.

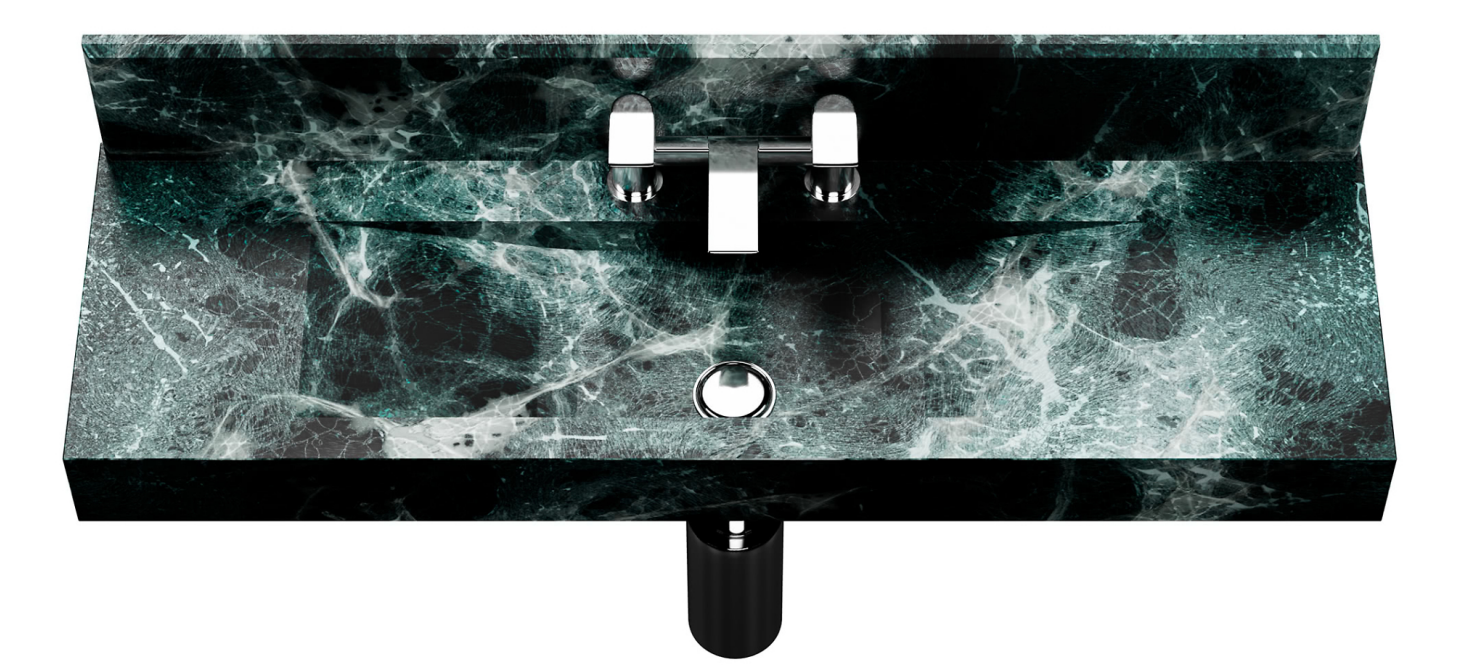

Marmor Waschbecken

Das 3D-Modell habe ich als interaktives Augmented Reality Erlebnis veröffentlicht.

# **Skulptur**

Ich habe eine Idee von einer Skulptur und habe den ersten Entwurf erstellt.

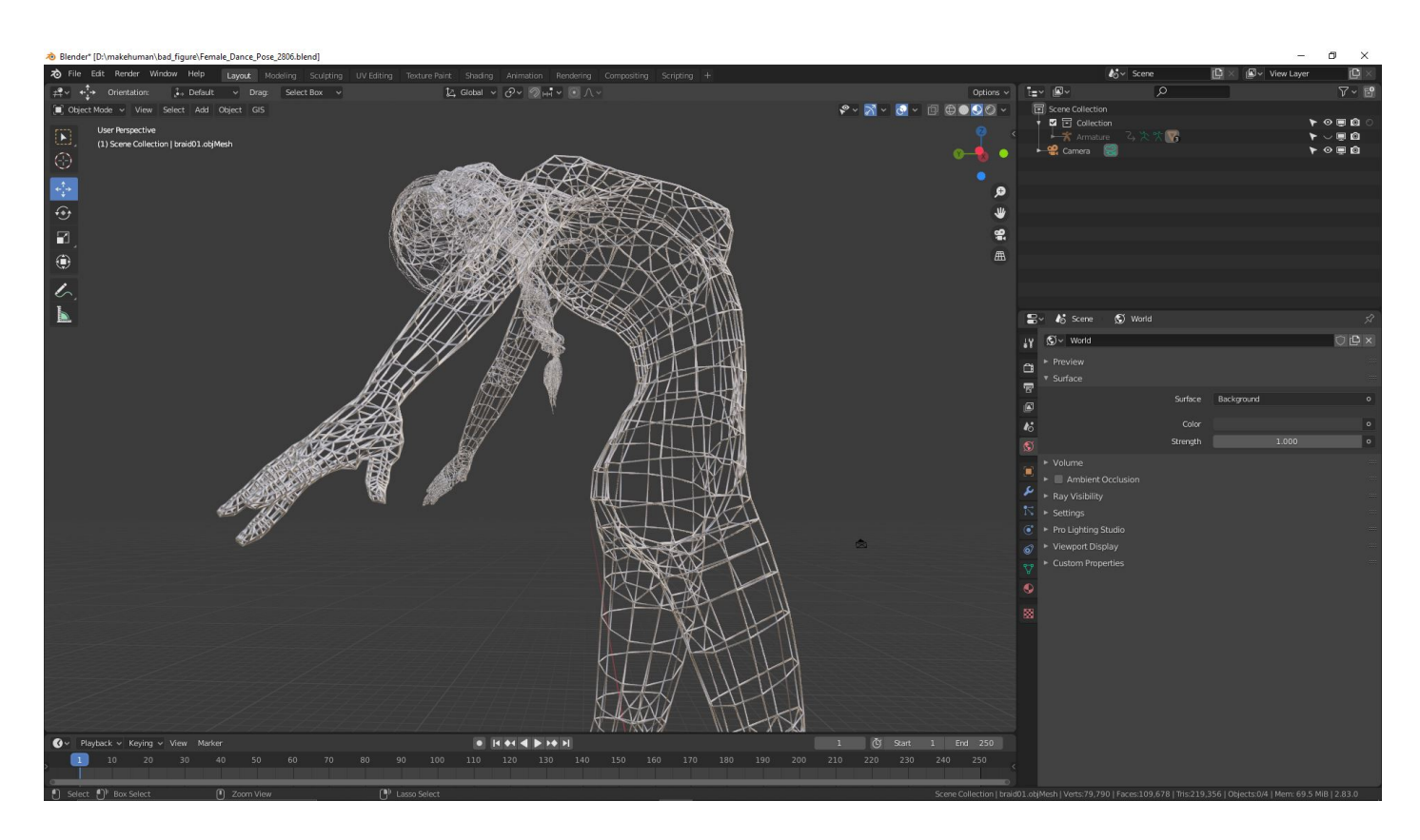

Skulptur Projekt: Sphinx Teil 3

Die Sphinx hielt sich auf dem Berg Phikeion auf, westlich von Theben, und tötete vorbeikommende Reisende, darunter nach einigen Versionen Haimon, den Sohn des Kreon. Zumindest in Versionen ab dem 6. Jahrhundert v. Chr. gibt sie ihren Opfern ein Rätsel auf. Diejenigen, die das Rätsel der Sphinx nicht lösen konnten, wurden von ihr erwürgt und dann verschlungen.

#### **3D-Visualisierung Zitronenbaum**

Für 3D-Modelle erstelle ich eine neue präsentations Animation

Das 3D-Modell wird wenige Zentimeter gedreht und wieder zurückgedreht.

Ich kann mich im letzten Sommer für Animation begeistern und erstelle im Fotostudio jetzt auch Cinemagraphen

### **Interaktive animierte 3D-Charaktere im Web**

In meinem Atelier in Hagen erstelle ich realistisch aussehende menschliche Charaktere, die Sie anschließend in Ihrem 3D Projekt wirkungsvoll in Szene setzen können.

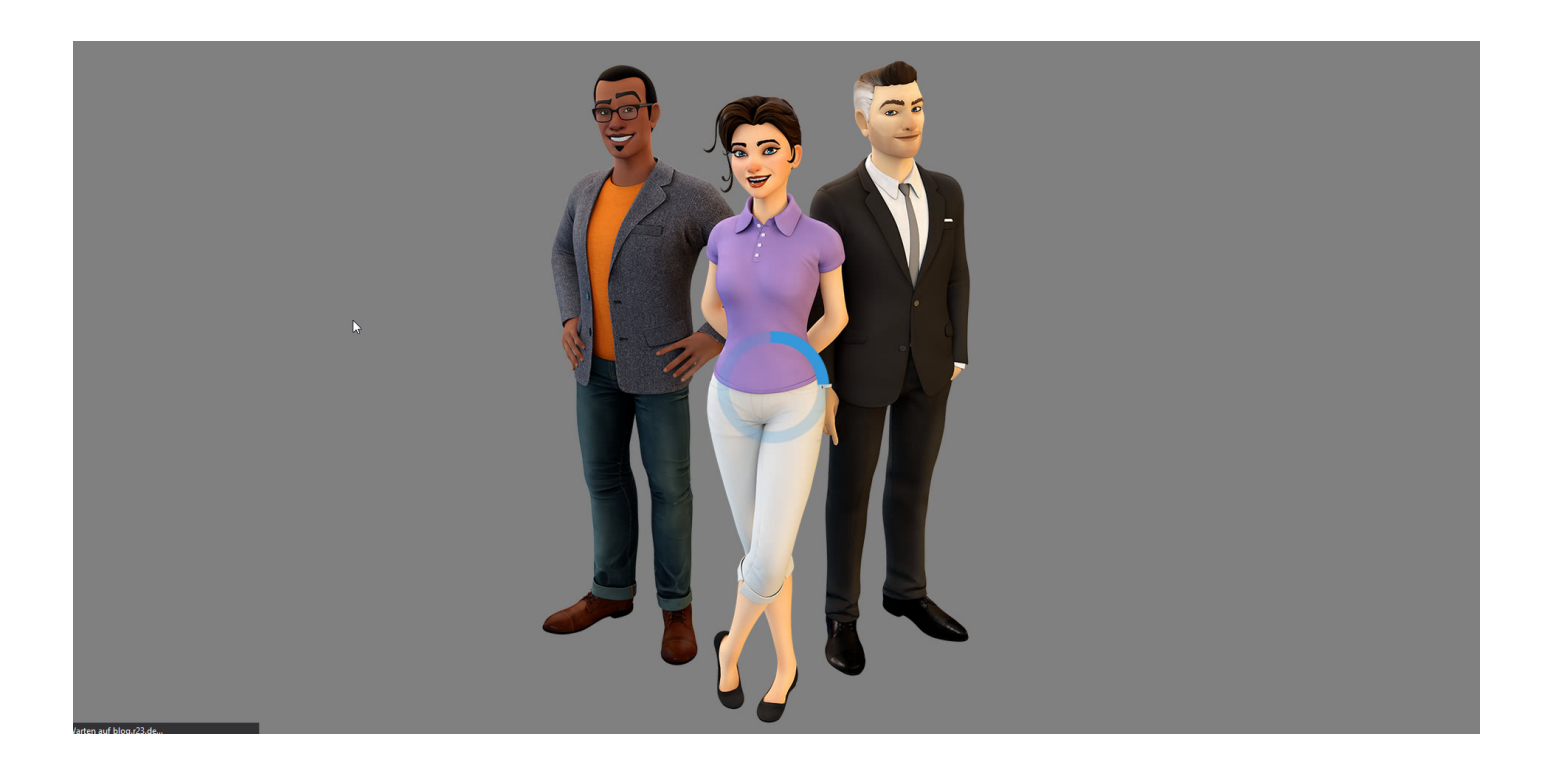

Ich biete 3D – [Charakterdesign](https://blog.r23.de/tag/charakter-design/) nach Ihrem Ebenbild in meinem Atelier an.

Sumerian Hosts ist jetzt als Open-Source-Projekt auf GitHub verfügbar. Das Ziel ist es, es einfach zu machen, interaktive animierte 3D-Charaktere zu erstellen, die im Web gerendert werden können und Amazon Web Services-Dienste nutzen.

<https://blog.r23.de/allgemein/wordpress-plugin-3d-charakter/>

# **VR-Szenen-Inspektion in Blender**

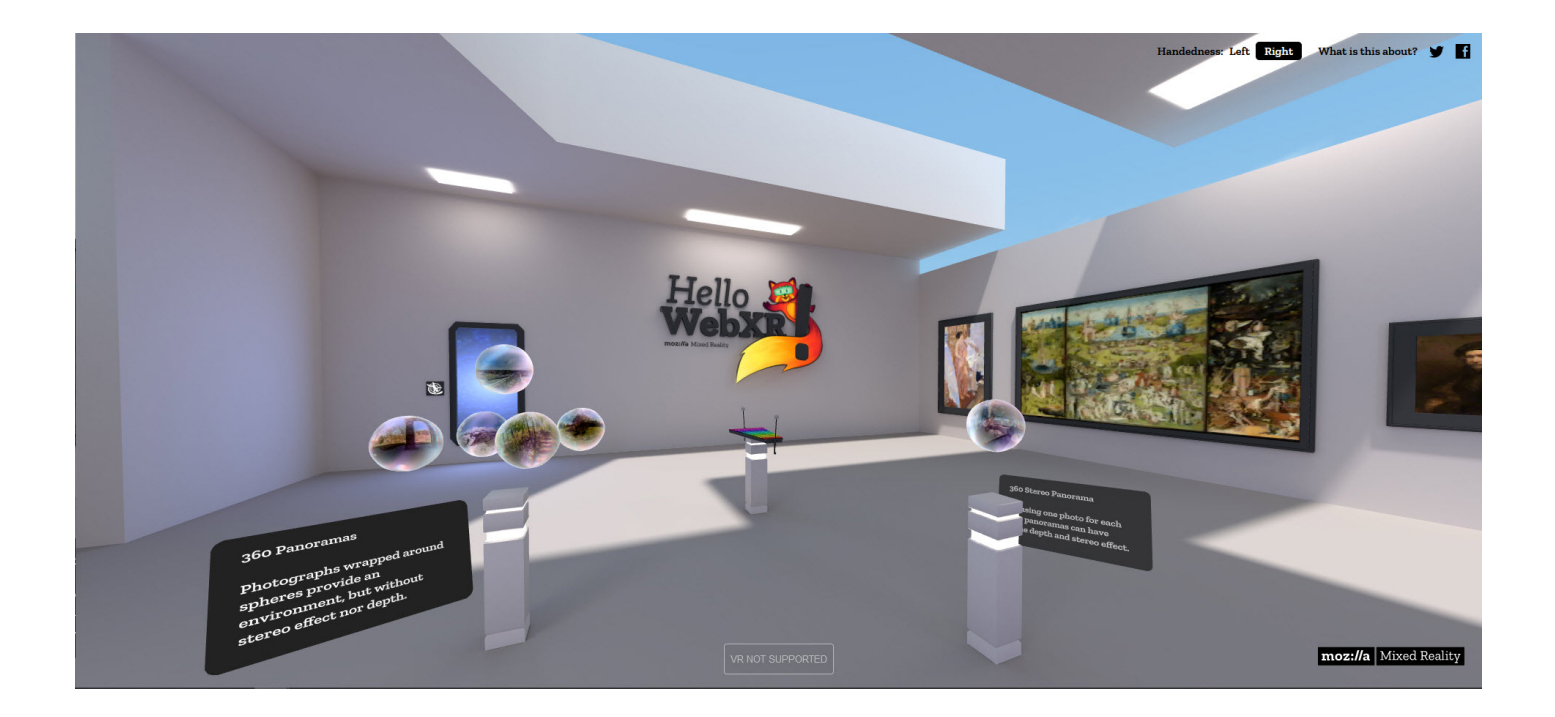

Das Add-on stellt die nativen Virtual-Reality-Funktionen von Blender in der Benutzeroberfläche dar und erweitert sie. Der Funktionsumfang ist auf Anwendungsfälle der Szeneninspektion beschränkt.

Nach der Einrichtung des Systems habe ich mir das **Hello WebXR Projekt** angesehen. Wie bereits im [r23:Blog berichtet,](https://blog.r23.de/virtual-reality/openxr-standard-fuer-virtual-und-augmented-reality/) hat Mozilla die WebXR Demo: **Hello WebXR** veröffentlicht.

Ich habe einen Fork gestartet und **Hello WebXR** auf meinen Webserver installiert. <https://blog.r23.de/hello-webxr/>

Die Quellen finden Sie auf meinem GitHub Account <https://github.com/r23/hello-webxr>

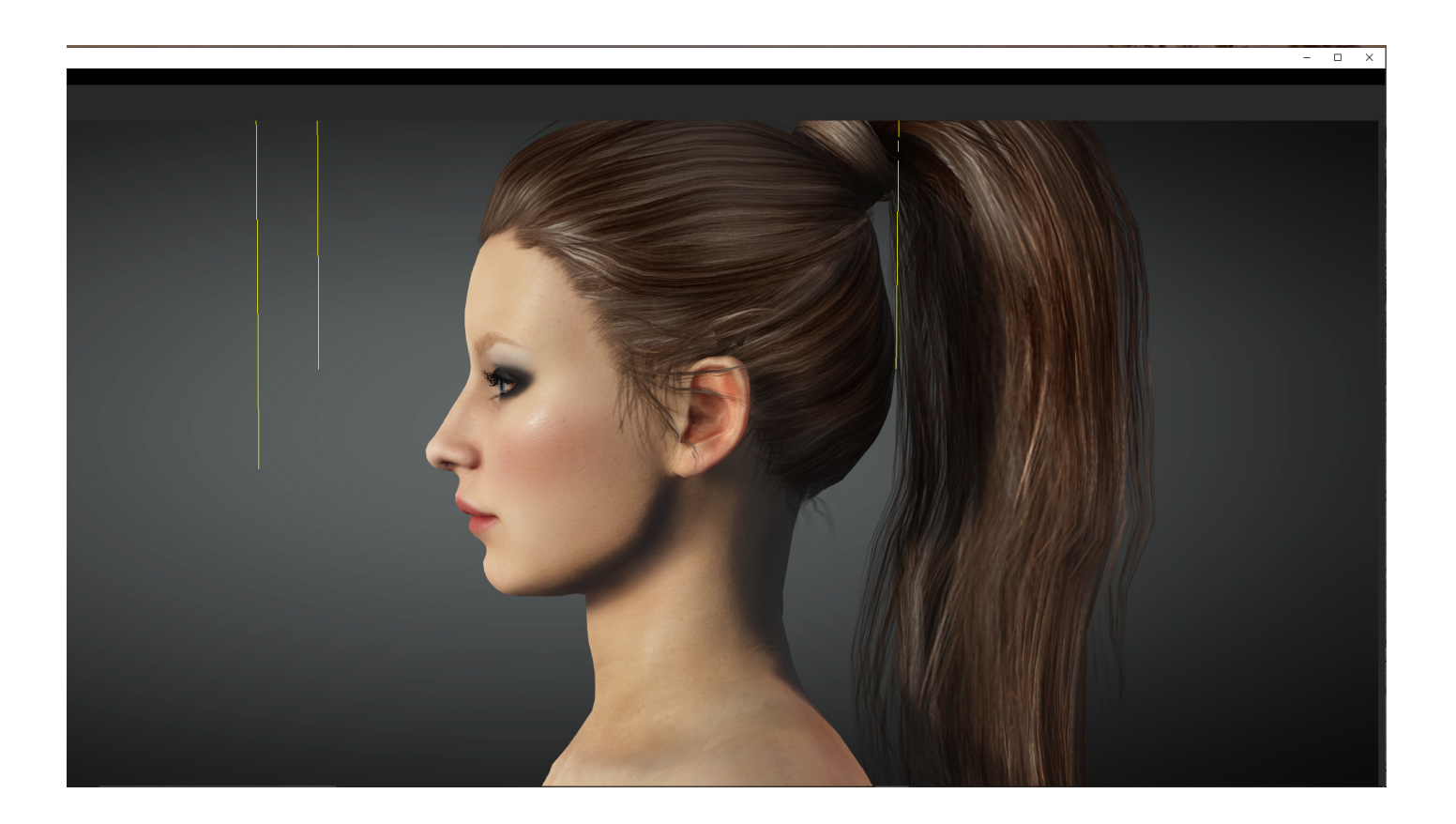

Im r23 : Blog erstelle ich ein High Poly 3D-Modell von einem Jazzkeller in fotorealistischer Qualität. Und ich begann mit dem [Lounge Sofa](https://blog.r23.de/3d-visualisierung/lounge-sofa-fuer-einen-jazzkeller/)**.**

Dieses Blender-Projekt ist besonders für meine Blender VFX Anwender konzipiert. Die an **visuellen Effekte und digitale Filmproduktionen** interessiert sind.

<https://blog.r23.de/3d-visualisierung/volumetrische-beleuchtung/>

#### **Verwandeln Sie Ihren Commerce mit AR und 3D-Produktvisualisierung!**

Bei uns geht es um Techniken, die es schaffen, das Produkt zum Erlebnis zu machen. Virtual & Augmented Reality, 360 Grad-Videos, Darstellungen in 3D, virtuelle Showrooms. Die Besucher:innen sollen eintauchen in die Welt des Unternehmens mit immersiven Technologien.

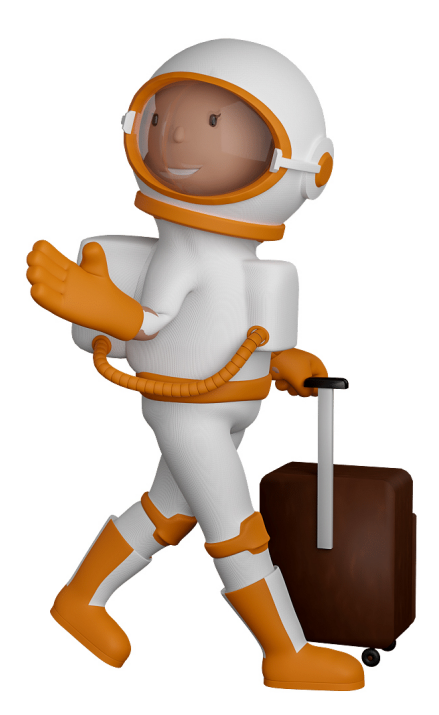

Sie können uns mit der Erstellung von individuellen 3D-Visualisierungen beauftragen. Jeder kann 3D-Visualisierungen bei unserem Kreativservice bestellen - unabhängig davon, ob Sie nur ein einzelnes 3D-Modell benötigen oder viele.

Wir unterstützen Sie bei der Umsetzung Ihres Augmented Reality (AR) oder Virtual Reality (VR) Projektes! Egal ob [Produktfotografie,](https://fantasiestudios.de/) [3D-Scan-Service,](https://blog.r23.de/3-d_modelle_metaverse/3d-scannen-dienstleistung/3d-scan-hole-dir-deinen-3d-inhalt-gleich-hier/) [3D-Visualisierung](https://blog.r23.de/anfrage/) oder fertige [3D-Modelle](https://blog.r23.de/produkt-kategorie/3d-modelle-online-guenstig-kaufen/) [für AR/VR](https://blog.r23.de/produkt-kategorie/3d-modelle-online-guenstig-kaufen/) – wir beraten Sie persönlich und unverbindlich.

#### **Wo kann ich Anregungen, Lob oder Kritik äußern?**

Ihre Meinung ist uns wichtig! Schreiben Sie uns, was Ihnen in Bezug auf unser Angebot bewegt. [info@r23.de](mailto:info@r23.de)

#### **R23 — Ihr Atelier für Virtual Reality und interaktive Markenerlebnisse**

Wünschen Sie ein individuelles Angebot auf Basis Ihrer aktuellen Vorlagen, nutzen Sie einfach unser **[Anfrageformular](https://blog.r23.de/anfrage/)**.

#### **Jahresrückblick 2020**

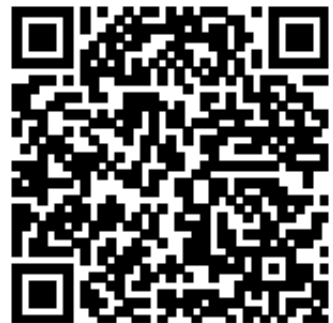

<https://blog.r23.de/allgemein/jahresrueckblick-2020/>

Besuchen Sie uns auch auf **Facebook** und **Twitter**.

r23 Thüringenstr. 20 58135 Hagen **Deutschland** Telefon: 02331 / 9 23 21 29

E-Mail: info@r23.de

Ust-IdNr.:DE250502477